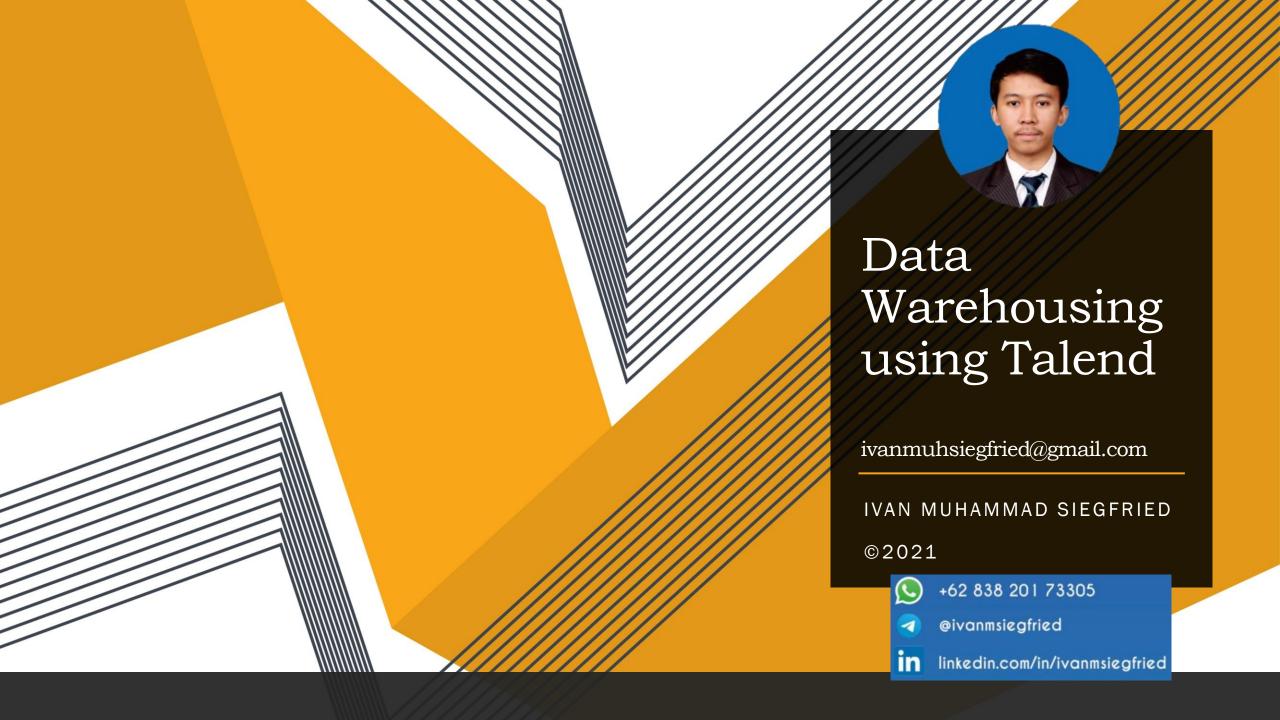

### DISCLAIMER

ALL ROW DATA DISPLAYED ARE SELF-CREATED AND NOT COMPANY DATA

### Problem 1

Using the travel\_db database with the fact\_flight\_sales table, divide the following table according to the unique values in the payment\_method column

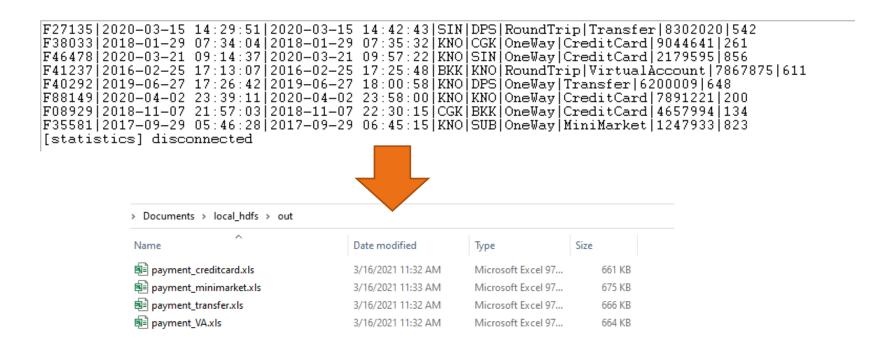

## Problem 1 Solution Database Scheme

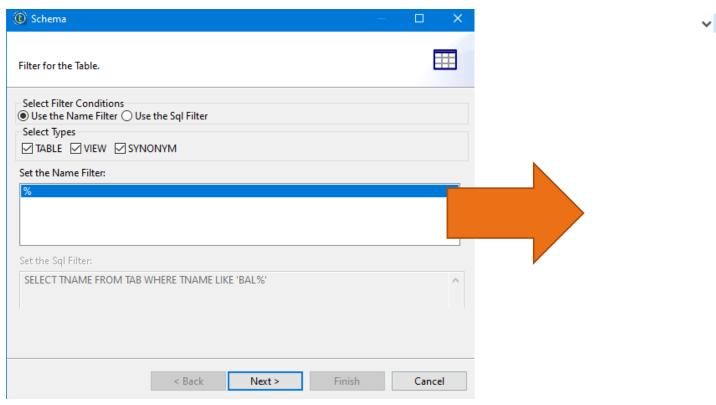

| DbInput 0.1        |                                                                                                    |  |
|--------------------|----------------------------------------------------------------------------------------------------|--|
| Queries            |                                                                                                    |  |
| Synonym            | schemas                                                                                                    |  |
| ▼ Table sch        | iemas                                                                                                    |  |
| dim_flight_airport |                                                                                                    |  |
|                    |                                                                                                    |  |
| E                  | airport_id                                                                                                    |  |
| E                  | airport_name                                                                                                    |  |
| E -                | airport_city_name                                                                                                    |  |
| Ē.                 | airport_country_name                                                                                                    |  |
| fact_flight_sales  |                                                                                                    |  |
| → Col              | umns(9)                                                                                                    |  |
| Ē                  | booking_id                                                                                                    |  |
| Ē                  | booking_created_time                                                                                                    |  |
| Ē                  | booking_paid_time                                                                                                    |  |
| Ē                  | source_airport_id                                                                                                    |  |
| Ē                  | destination_airport_id                                                                                                    |  |
|                    | trip_type                                                                                                    |  |
| E                  | payment_method                                                                                                    |  |
| Ē                  | booking_price_amount                                                                                                    |  |
| Ē                  | user_id                                                                                                    |  |
|                    | Queries Synonym Sylonym Col Gim_fl Gim_fl Gi |  |

# Problem 1 Solution First Insight of The Data

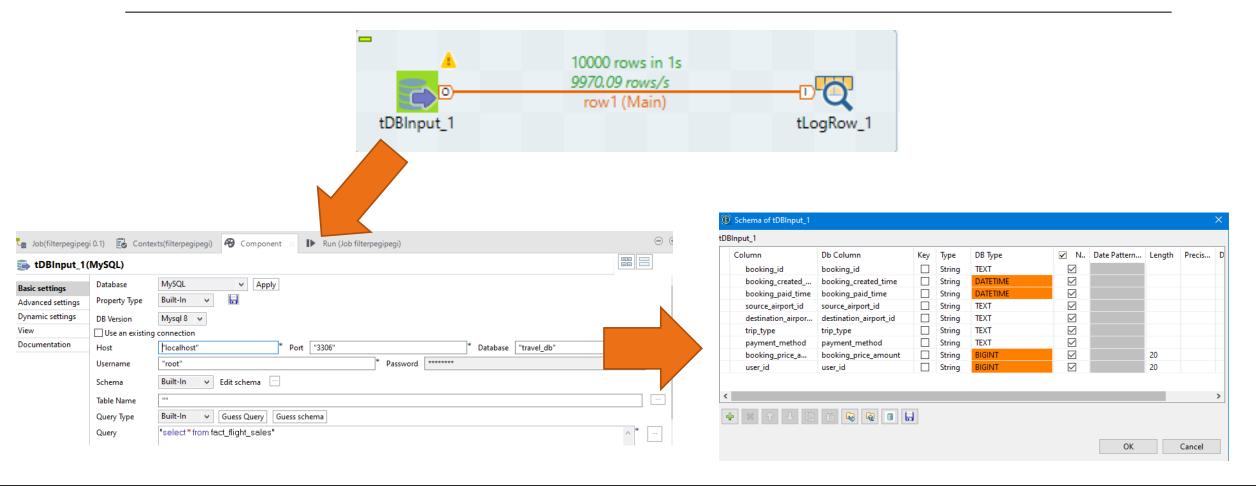

# Problem 1 Solution First Insight of The Data

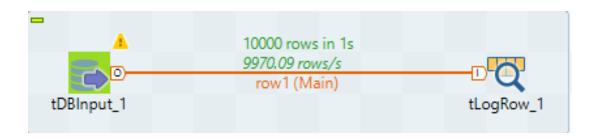

```
F27135|2020-03-15 14:29:51|2020-03-15 14:42:43|SIN|DPS|RoundTrip|Transfer|8302020|542
F38033|2018-01-29 07:34:04|2018-01-29 07:35:32|KNO|CGK|OneWay|CreditCard|9044641|261
F46478|2020-03-21 09:14:37|2020-03-21 09:57:22|KNO|SIN|OneWay|CreditCard|2179595|856
F41237|2016-02-25 17:13:07|2016-02-25 17:25:48|BKK|KNO|RoundTrip|VirtualAccount|7867875|611
F40292|2019-06-27 17:26:42|2019-06-27 18:00:58|KNO|DPS|OneWay|Transfer|6200009|648
F88149|2020-04-02 23:39:11|2020-04-02 23:58:00|KNO|KNO|OneWay|CreditCard|7891221|200
F08929|2018-11-07 21:57:03|2018-11-07 22:30:15|CGK|BKK|OneWay|CreditCard|4657994|134
F35581|2017-09-29 05:46:28|2017-09-29 06:45:15|KNO|SUB|OneWay|MiniMarket|1247933|823
[statistics] disconnected
```

### Problem 1 Solution Find Unique Data from Payment Column

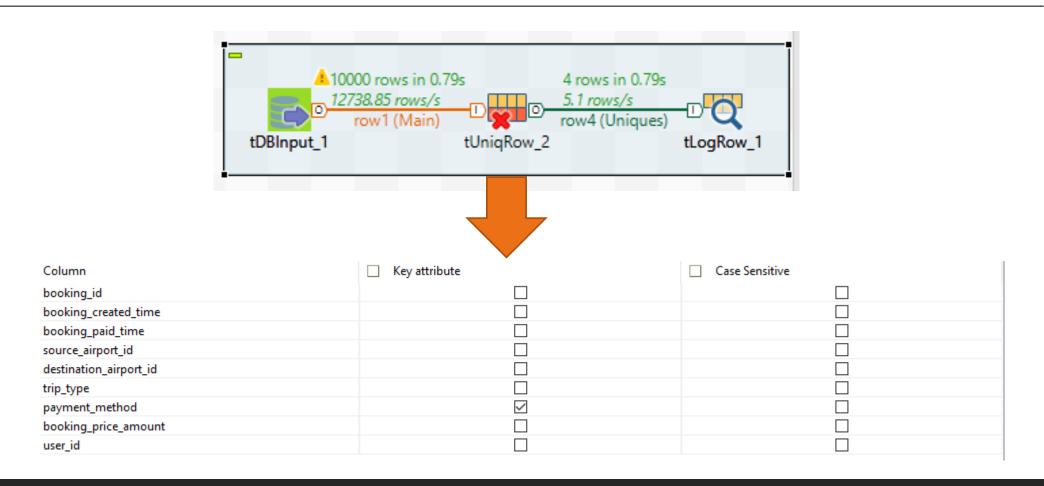

### Problem 1 Solution Find Unique Data from Payment Column

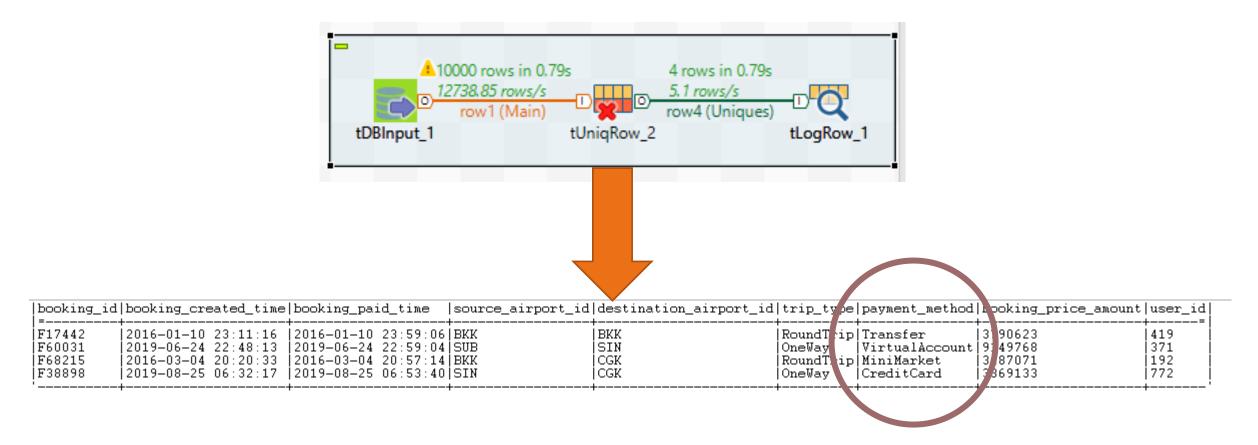

# Problem 1 Solution Data Splitting

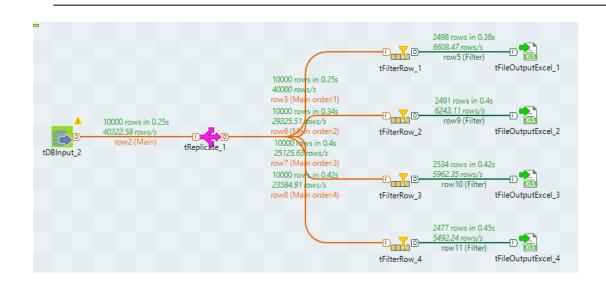

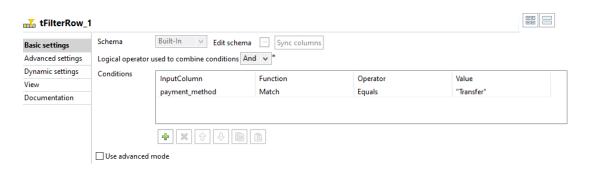

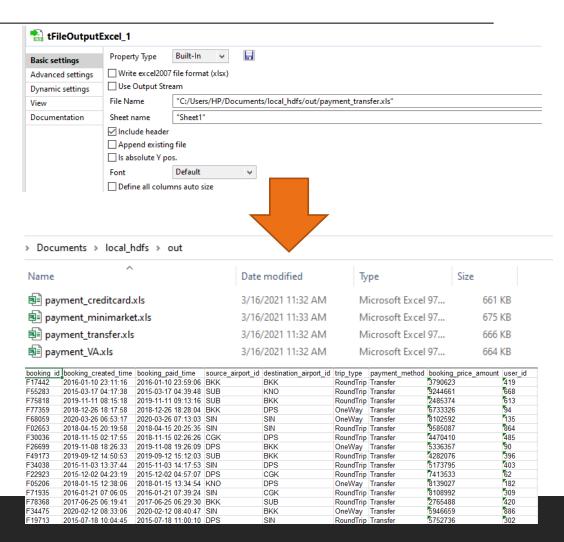

### Problem 2

Using travel\_db *database*, write a query and find a solution using Talend to find out popular international routes during Jan 2017 - Dec 2018. Sort from the most popular.

# Problem 2 Solution Using SQL Query

```
SELECT source_airport_id, destination_airport_id, COUNT(*)
FROM fact_flight_sales
WHERE (booking_paid_time between '2017-01-01 00:00:00' and '2018-12-
31 23:59:59' AND (source_airport_id<>destination_airport_id))
GROUP BY source_airport_id, destination_airport_id
ORDER BY count(*) DESC;
```

## Problem 2 Solution Database Scheme

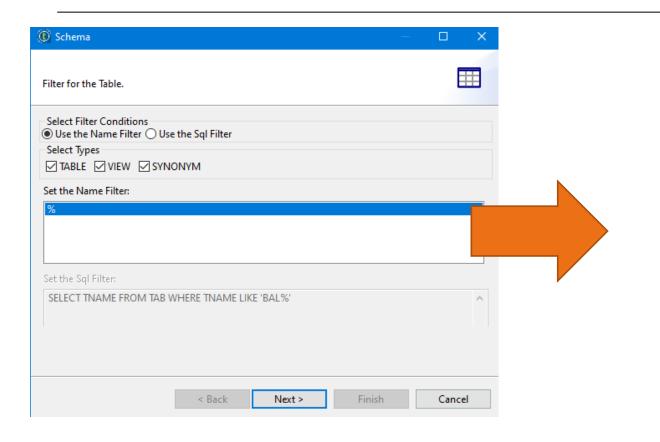

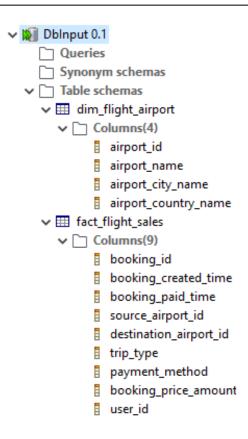

# Problem 2 Solution First Insight of The Data

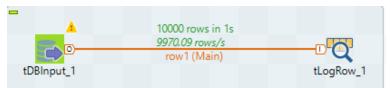

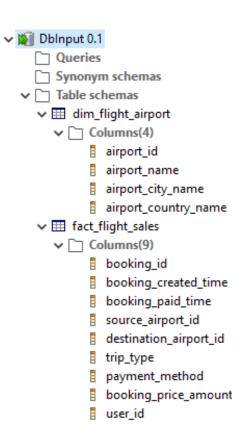

#### Table: fact\_flight\_sales

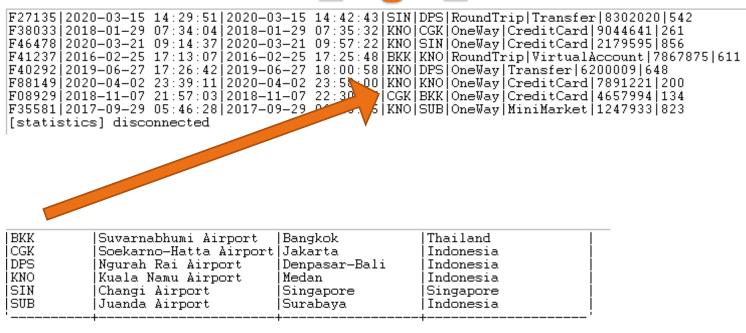

Table: dim\_flight\_airport

## Problem 2 Solution Join Process

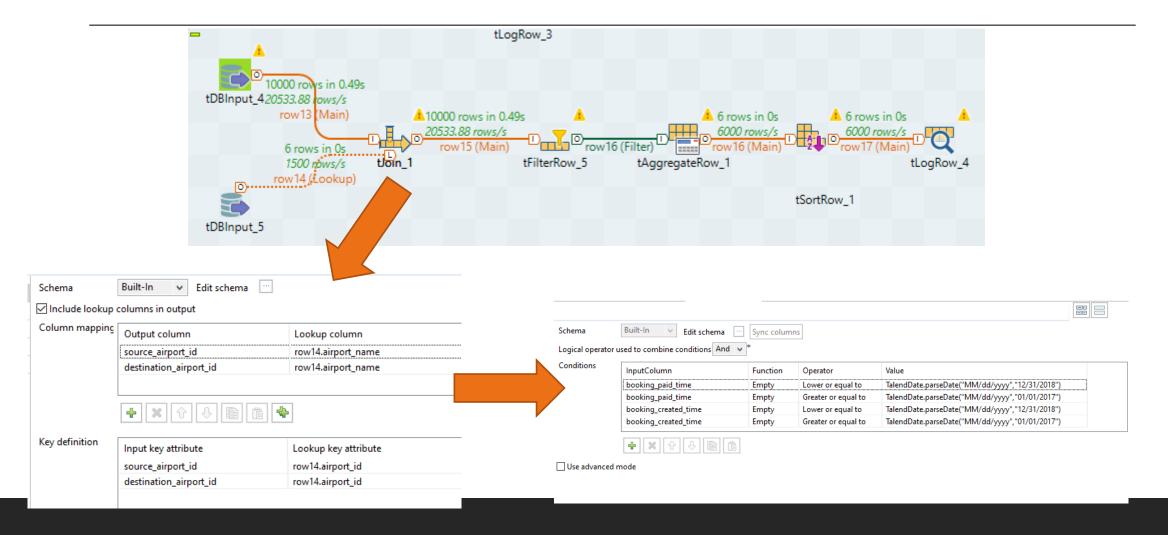

# Problem 2 Solution Filtering Process

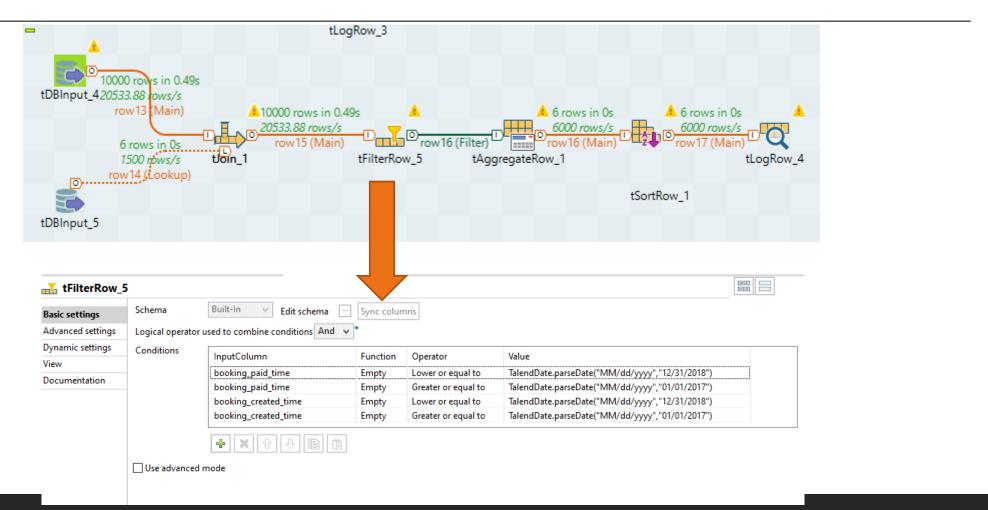

# Problem 2 Solution Aggregating Process

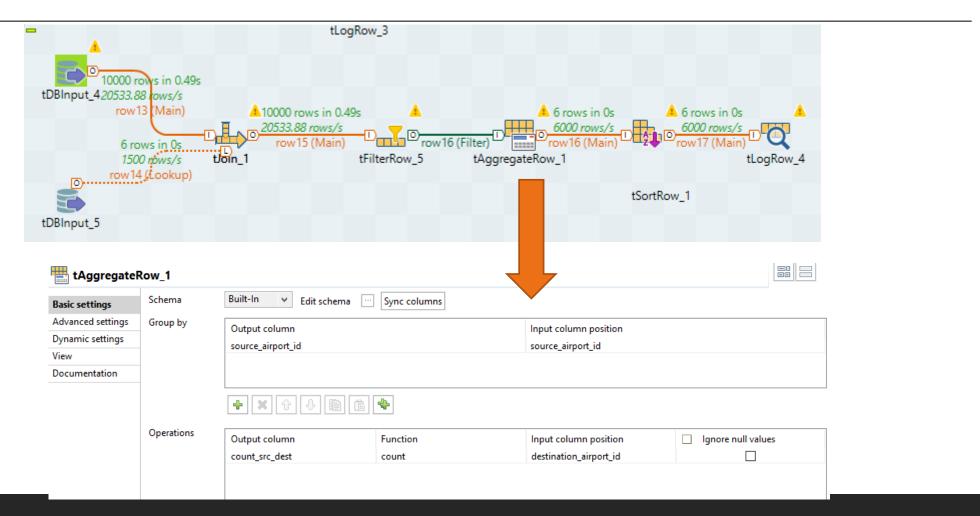

# Problem 2 Solution Joining Process

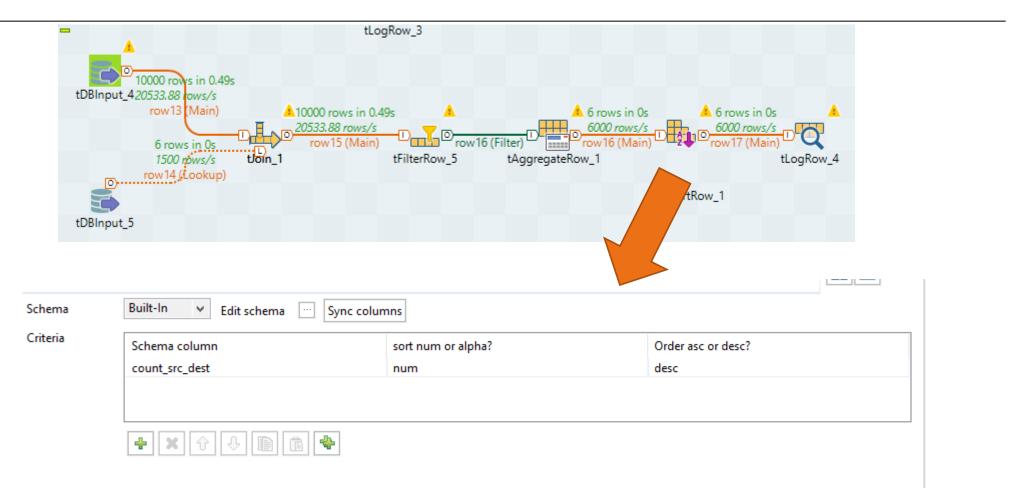

## Problem 2 Solution Final Results

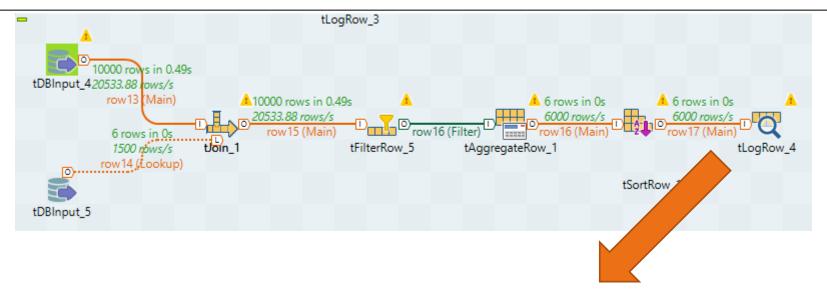

| tLogRow_4                                                                                                    |                                                                                                    |                                                  |  |
|----------------------------------------------------------------------------------------------------|----------------------------------------------------------------------------------------------------|--------------------------------------------------|--|
| source_airport_id                                                                                                    | destination_airport_id                                                                                   | count_src_dest                                   |  |
| Changi Airport<br>Ngurah Rai Airport<br>Soekarno-Hatta Airport<br>Kuala Namu Airport<br>Suvarnabhumi Airport<br>Juanda Airport | Juanda Airport<br>Juanda Airport<br>Juanda Airport<br>Juanda Airport<br>Juanda Airport<br>Juanda Airport | 585<br>  582<br>  578<br>  554<br>  541<br>  500 |  |

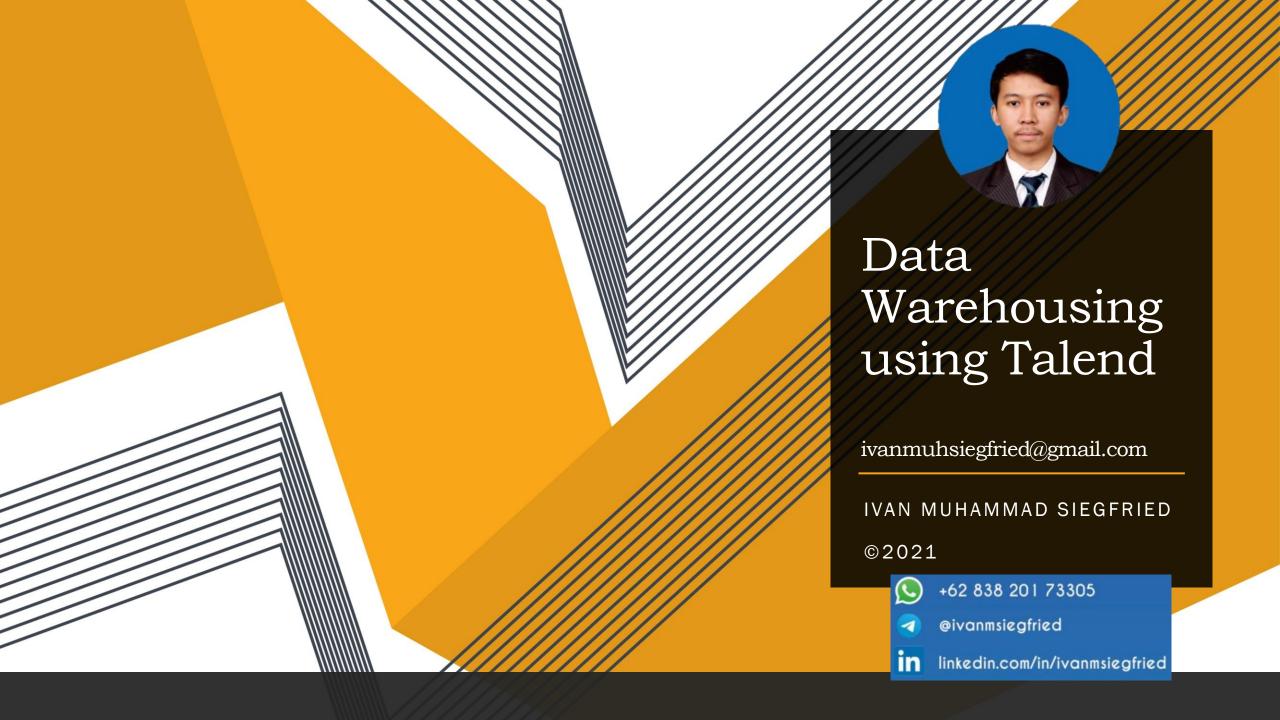